## Rumore Elettronico: Laboratorio

- *Realizzazione di un generatore di Rumore*
- *Misura della varianza e della potenza di rumore con l'oscilloscopio*

## Il "Generatore di Rumore"

**Il** *generatore di rumore* **è uno strumento da laboratorio in grado di fornire in uscita un** *rumore bianco* **con ampiezza** *(varianza) regolabile***. Risulta utile per effettuare diversi test di laboratorio su circuiti e sistemi elettronici.**

**Misura automatica delle funzioni di trasferimento di filtri**

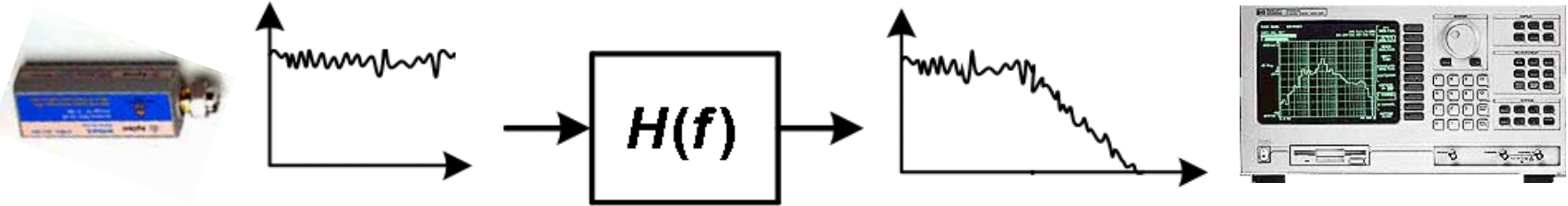

**Misure di tolleranza al rumore (Bit Error Rate) nelle comunicazioni digitali**

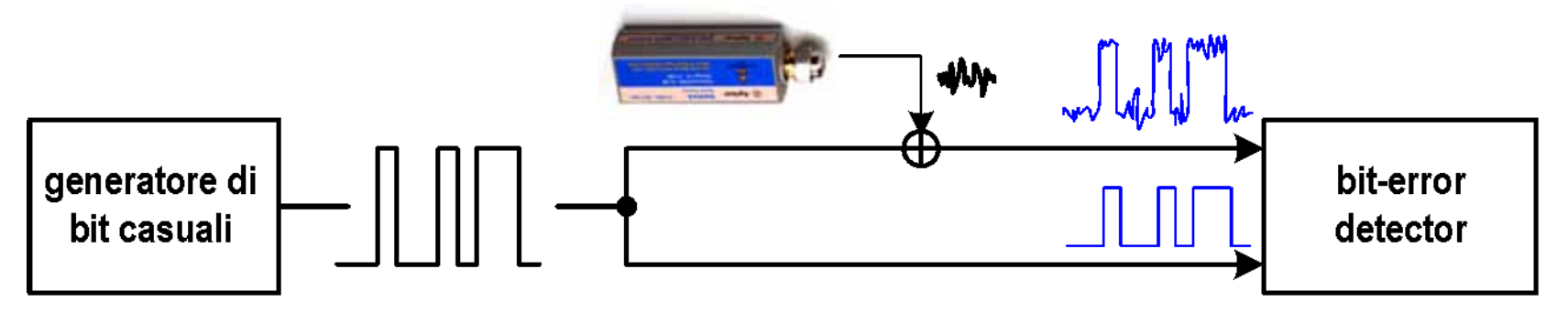

#### Schema Elettrico

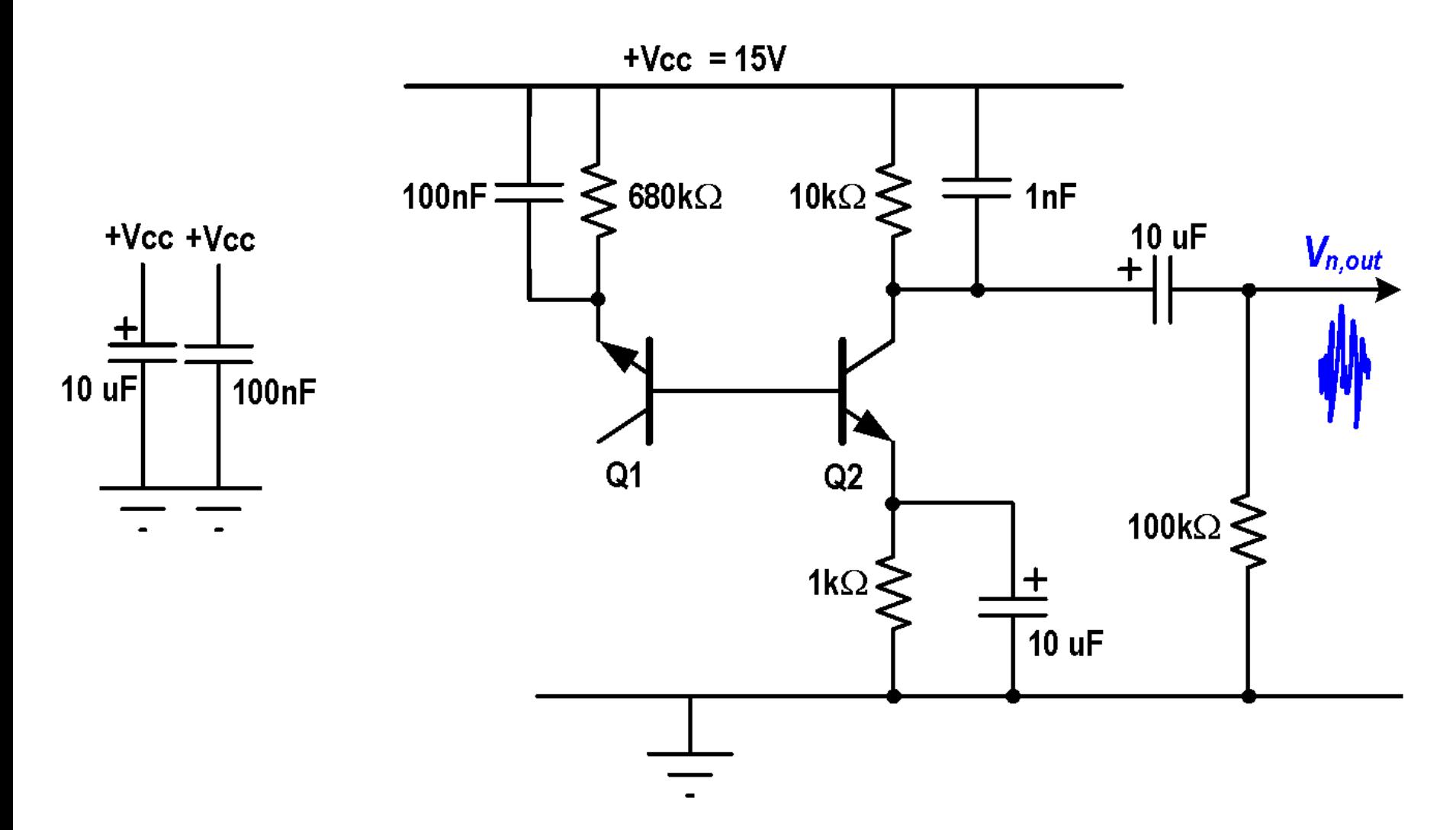

## La "sorgente" di rumore

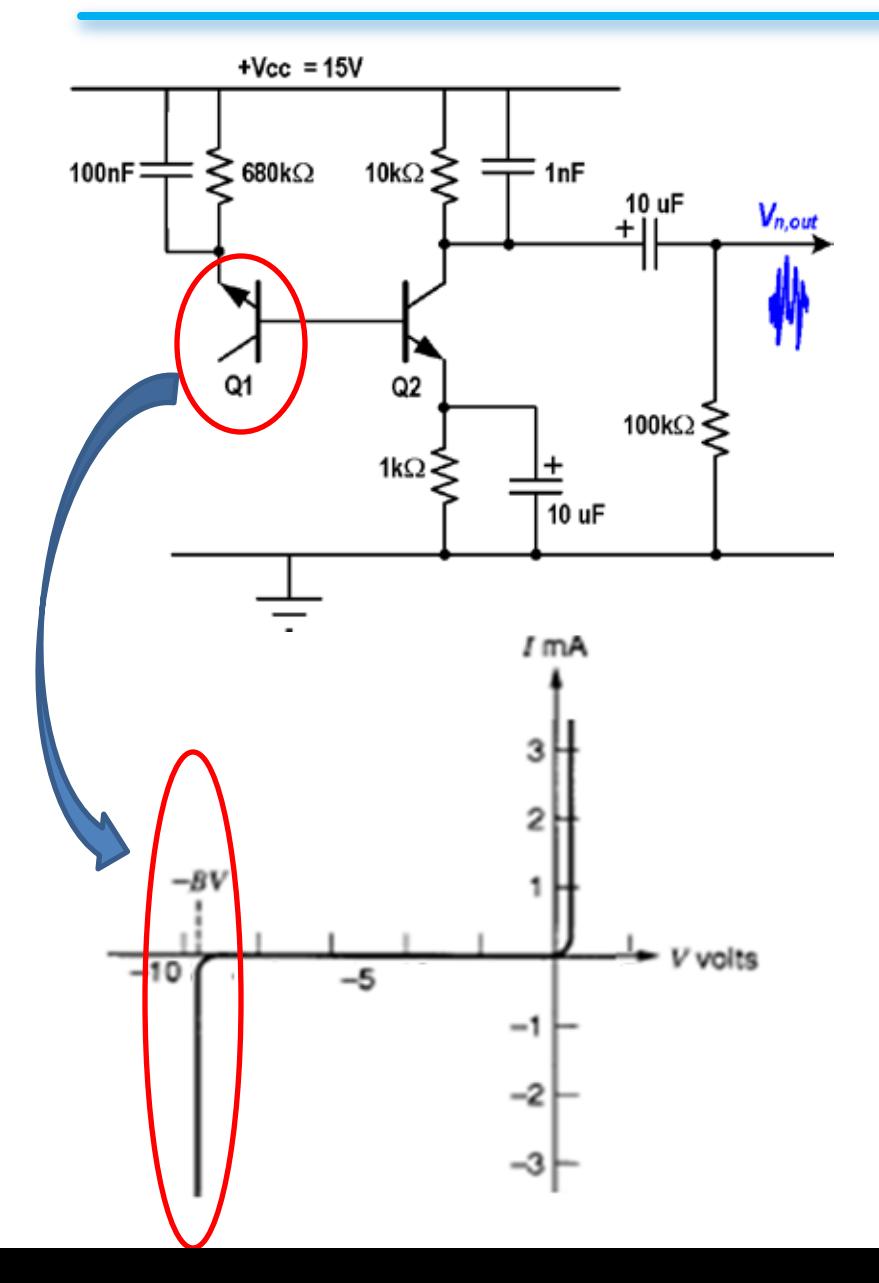

**Per generare "elevato" rumore si sfrutta la** *giunzione base-emettitore di Q1* **polarizzata in inversa,** *nella regione di breakdown*

**In condizioni di "breakdown" i portatori acquisiscono sufficiente energia da generare, ad ogni urto con il cristallo, ulteriori portatori. Si parla di** *moltiplicazione "a valanga***".**

**Il** *rumore elettronico generato* **dalla giunzione in condizioni di breakdown** *è molto piu elevato* **del rumore "shot" in condizioni di polarizzazione diretta**

## Analisi DC : correnti

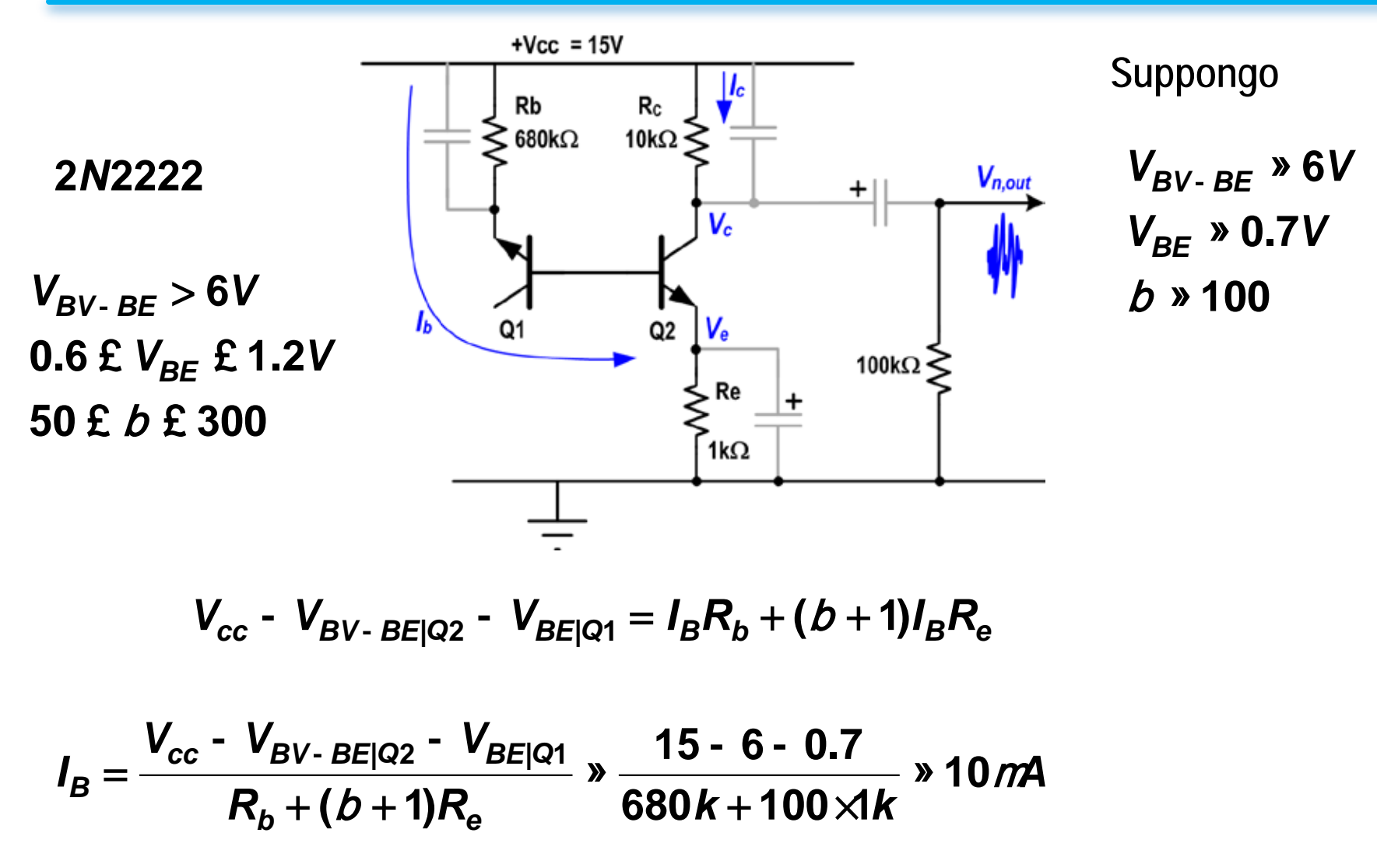

$$
I_C = b \times I_B \times 1m
$$

## Analisi DC : tensioni

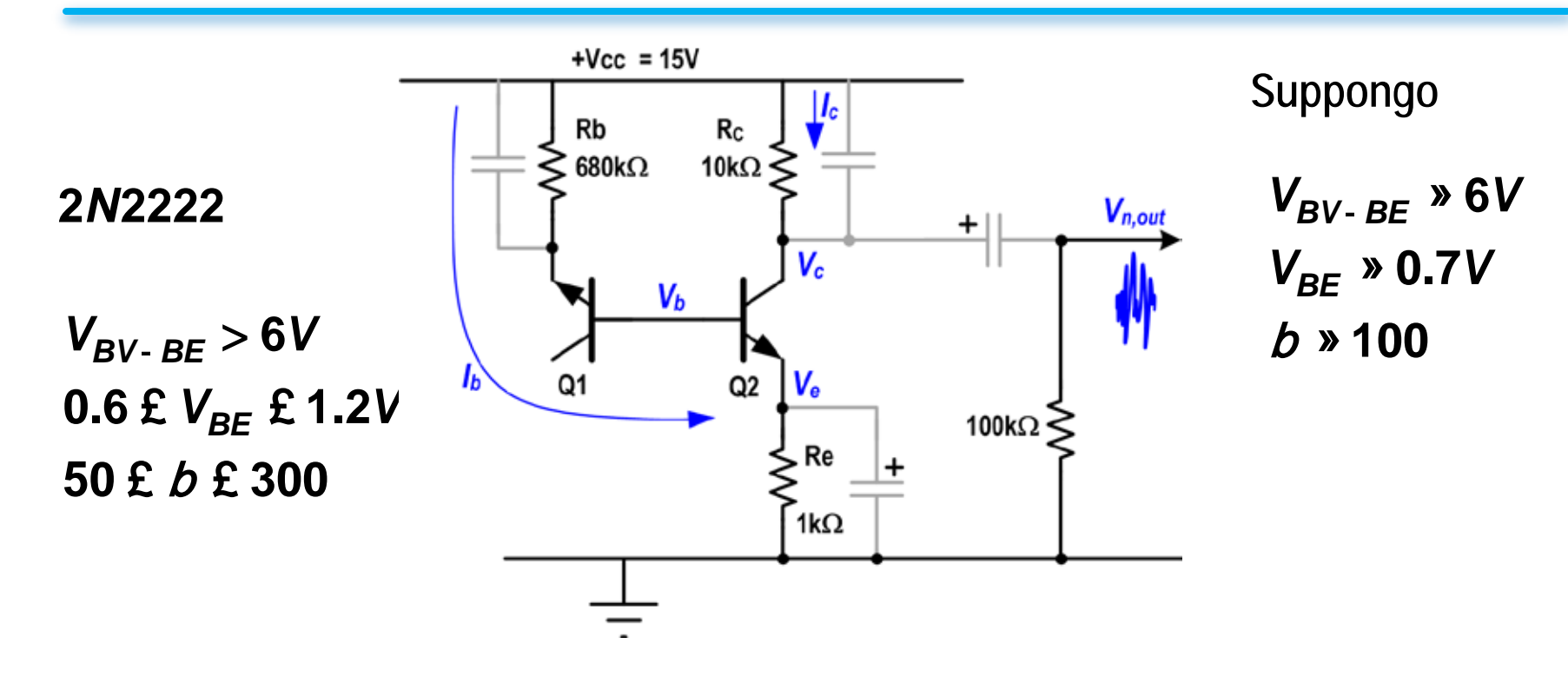

$$
V_c = V_{cc} - R_c I_c = 15 - 10k \times 10 = 5V
$$
  

$$
V_e = R_e \times I_b (b + 1) \times 1V
$$
  

$$
V_b = V_e + V_{BE} \times 1.7V
$$

# Circuito AC

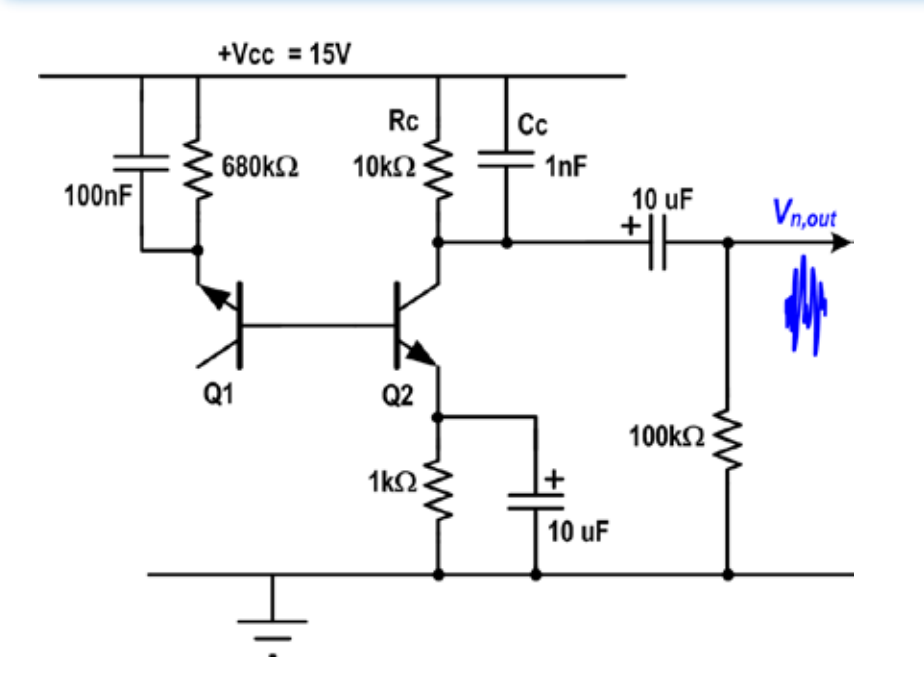

**Ipotesi:**

**-tutti i condensatori sono cortocircuito AC eccetto Cc**

**-rumore generato solo da Q1**

**-giunzione BE di Q1 in breakdown modellizzata da res. equivalente e generatore di corrente**

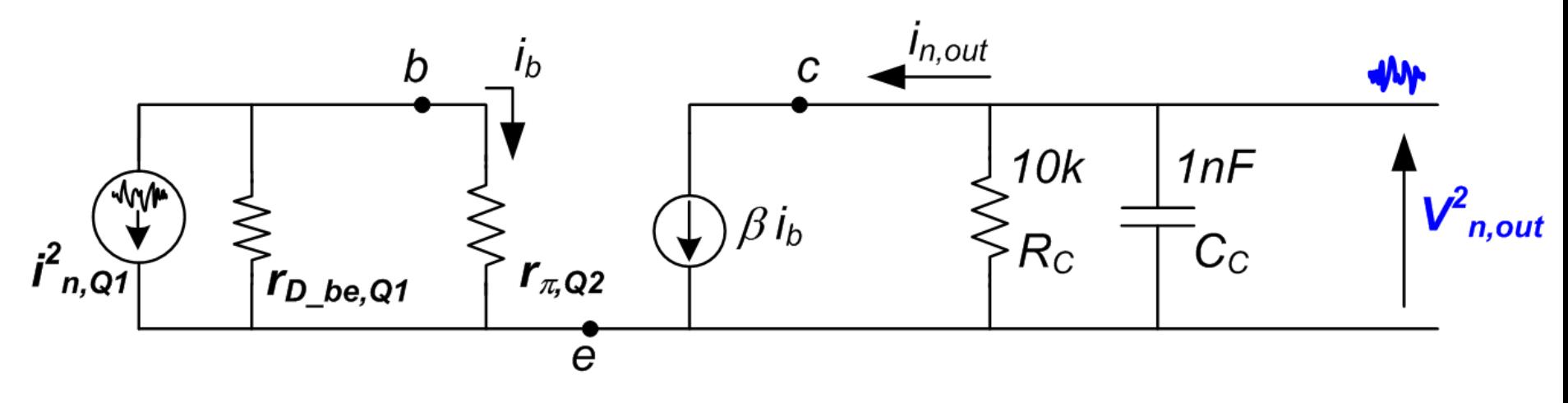

## Circuito AC

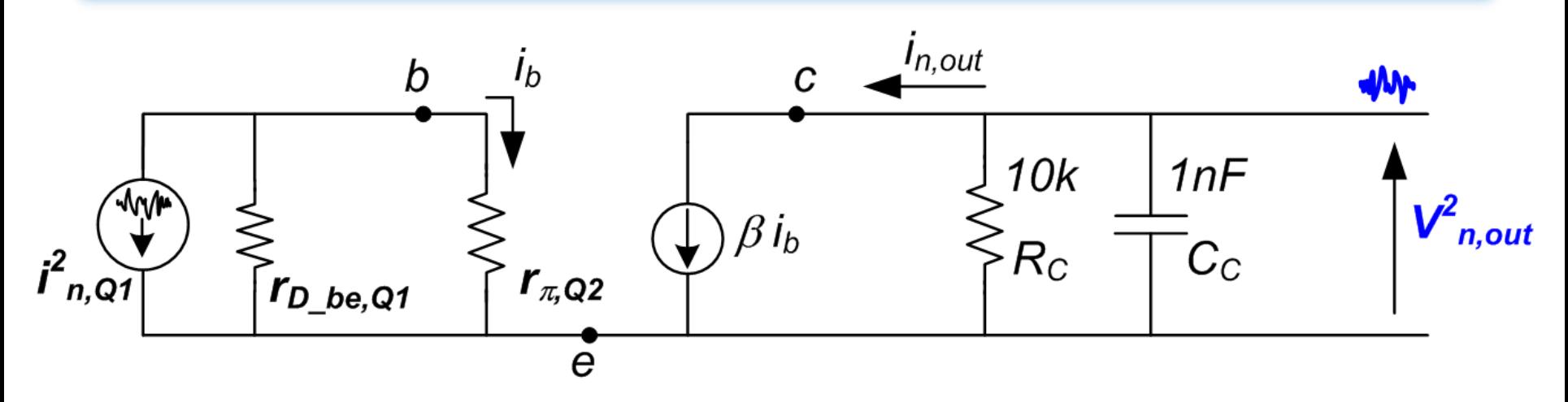

$$
i_{n,out}^{2} = \hat{\mathbf{e}}_{n,Q1}^{i} \underbrace{\mathbf{e}}_{\hat{\mathbf{e}}_{n,Q1}} r_{D-be,Q1} \underbrace{\mathbf{e}}_{\hat{\mathbf{e}}_{n,Q2}} \underbrace{\mathbf{e}}_{\hat{\mathbf{e}}_{n,Q2}} \underbrace{\mathbf{e}}_{\hat{\mathbf{e}}_{n,Q1}} \left[ \mathbf{A}^{2} / Hz \right]
$$

$$
V_{n,out}^{2} = \left[i_{n,out}(R_{C} \, || \, Z_{Cc})\right]^{2} \qquad \left[V^{2} \, / \, Hz\right]
$$

 $V_{n,out,RMS}^2 = V_{n,out}^2 \frac{\rho}{2} f_p$  $[V^2]$ 

$$
f_p = \frac{1}{2\rho R_c C_c}
$$

### Distribuzione dell'ampiezza

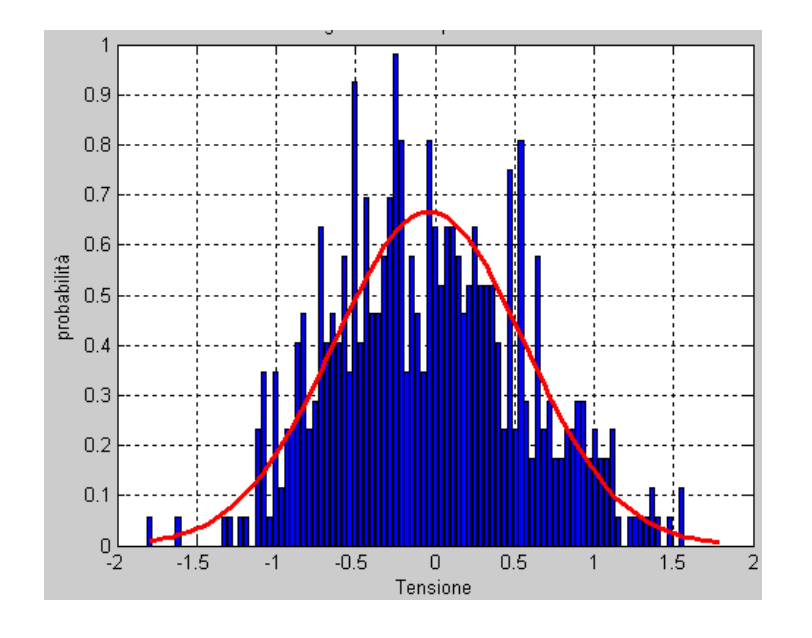

$$
PDF(X) = \frac{1}{s\sqrt{2\rho}}e^{-\frac{X^2}{2s^2}}
$$

Assumendo una PDF gaussiana, il segnale visualizzato all'oscilloscopio presenta una intensità che è massima al centro della traccia e che si estingue verso gli estremi

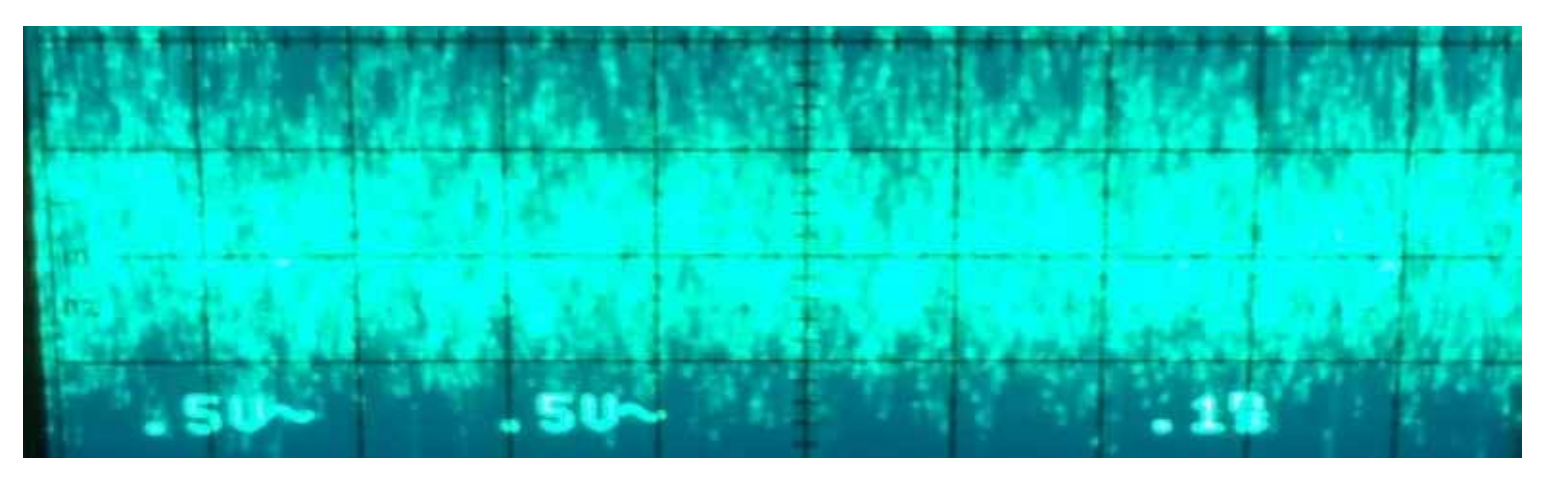

# Setup di Misura

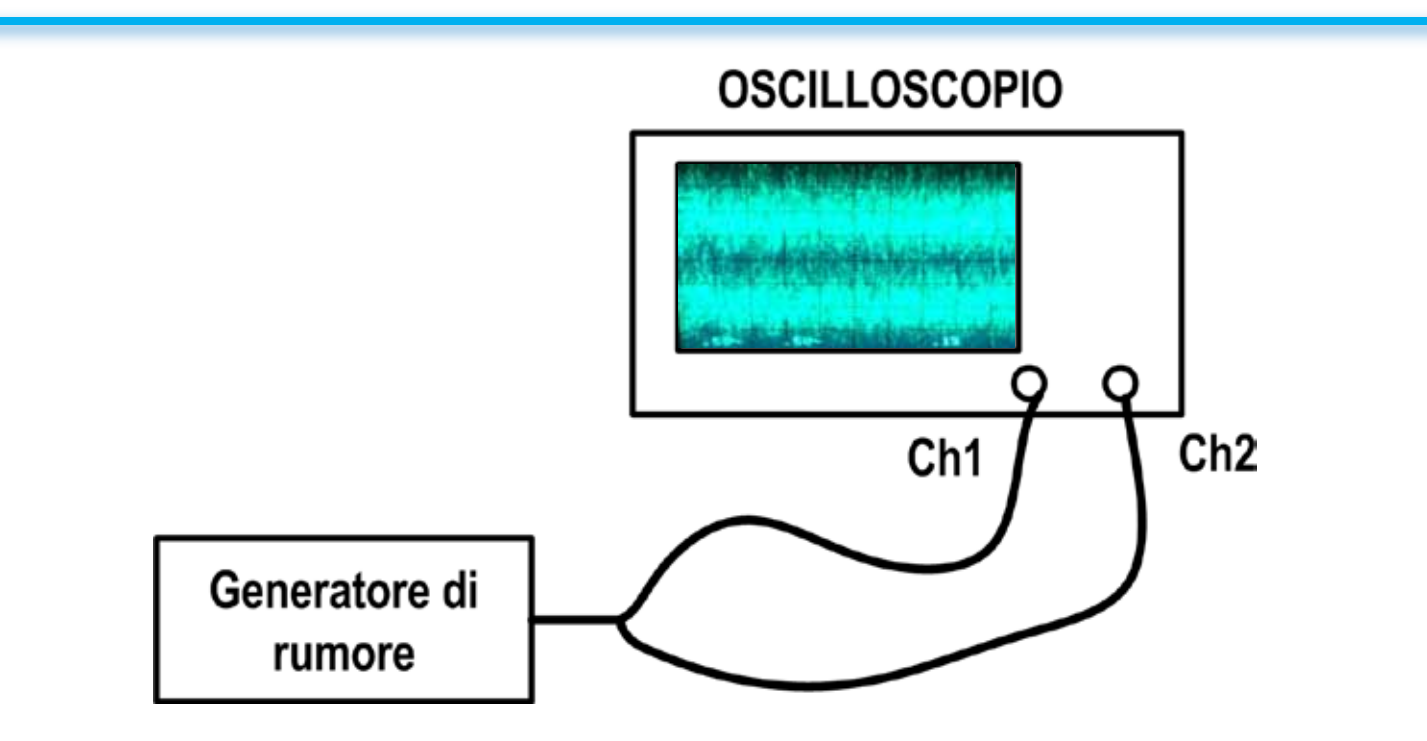

**Sdoppiare l'uscita del generatore di rumore con un TEE – BNC**

**Connettere le due uscite ai due canali dell'oscilloscopio tramite due cavi schermati**

**Regolare l'oscilloscopio con guadagno verticale di circa 0.5V/div**

# Misura della deviazione standard (s*<sup>n</sup>*)

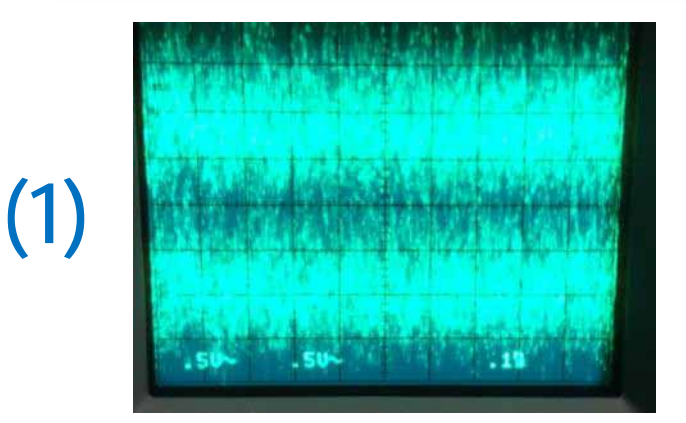

**Regolare la posizione verticale dei due canali in modo da vedere DUE tracce separate da una zona scura**

**Avvicinare LENTAMENTE le due tracce fino a che la zona scura scompare**

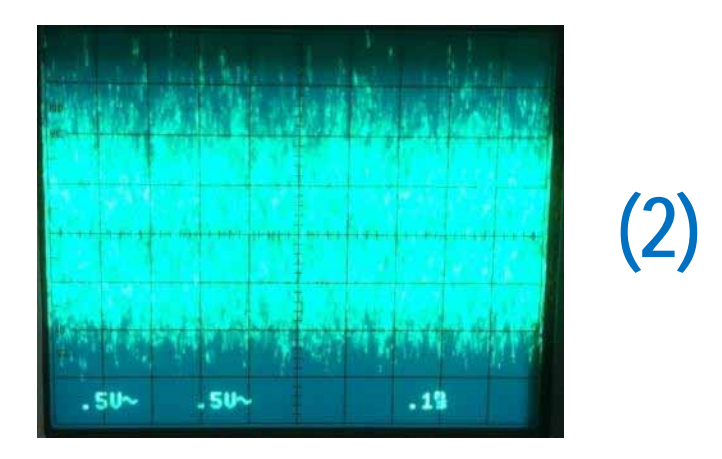

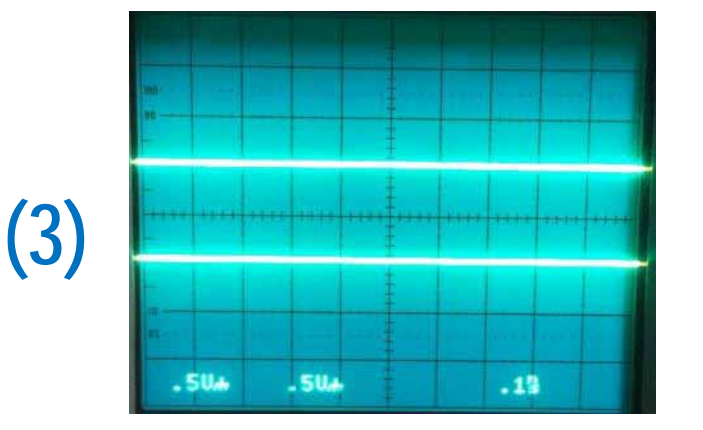

**Disattivare i due canali e misurare la distanza fra le due tracce orizzontali.**

**Questa coincide approssimativamente con il doppio della deviazione standard del rumore: 2**s*<sup>n</sup>*

#### Misura della deviazione standard  $(s_n)$

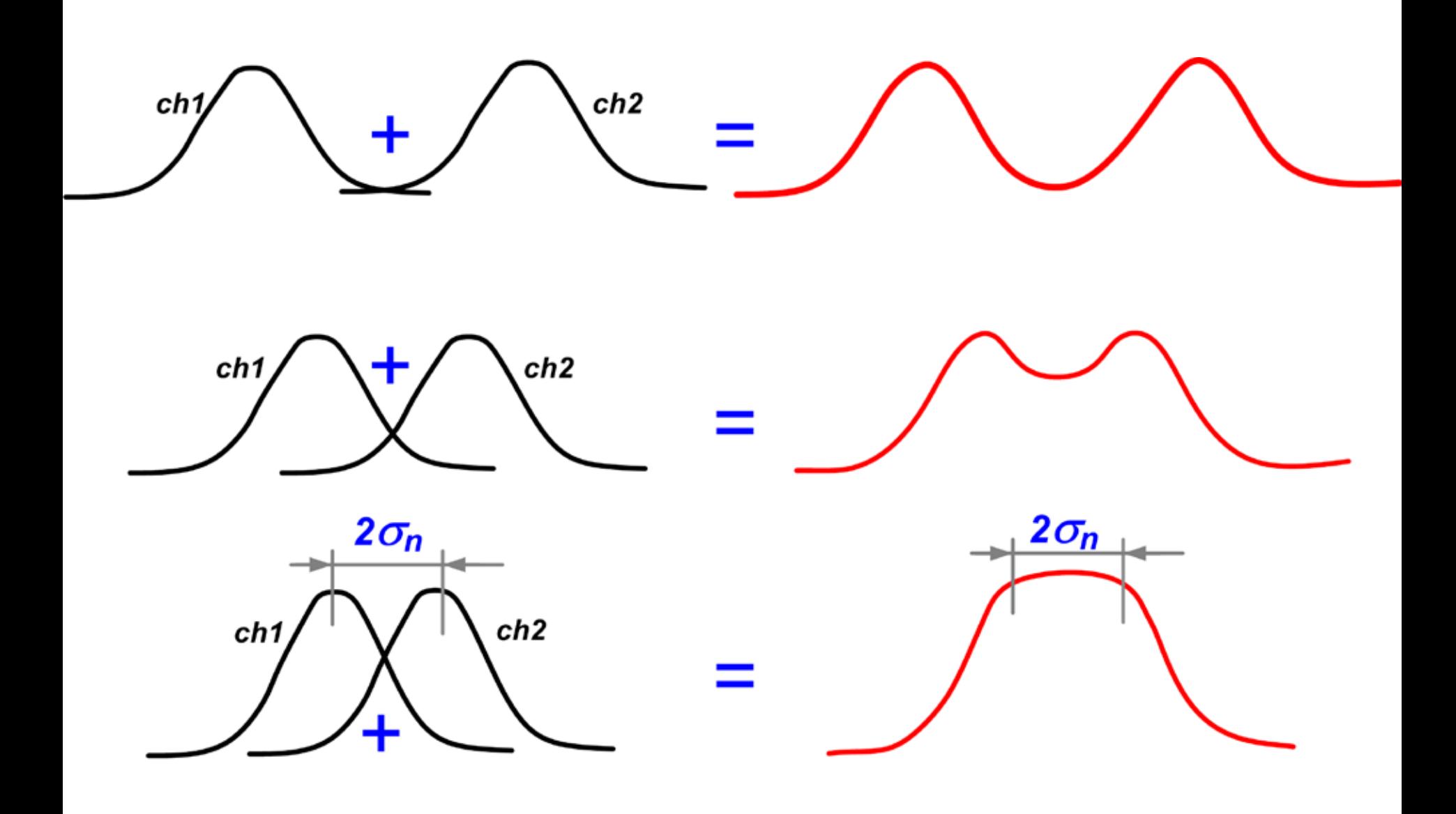

## Esercizio

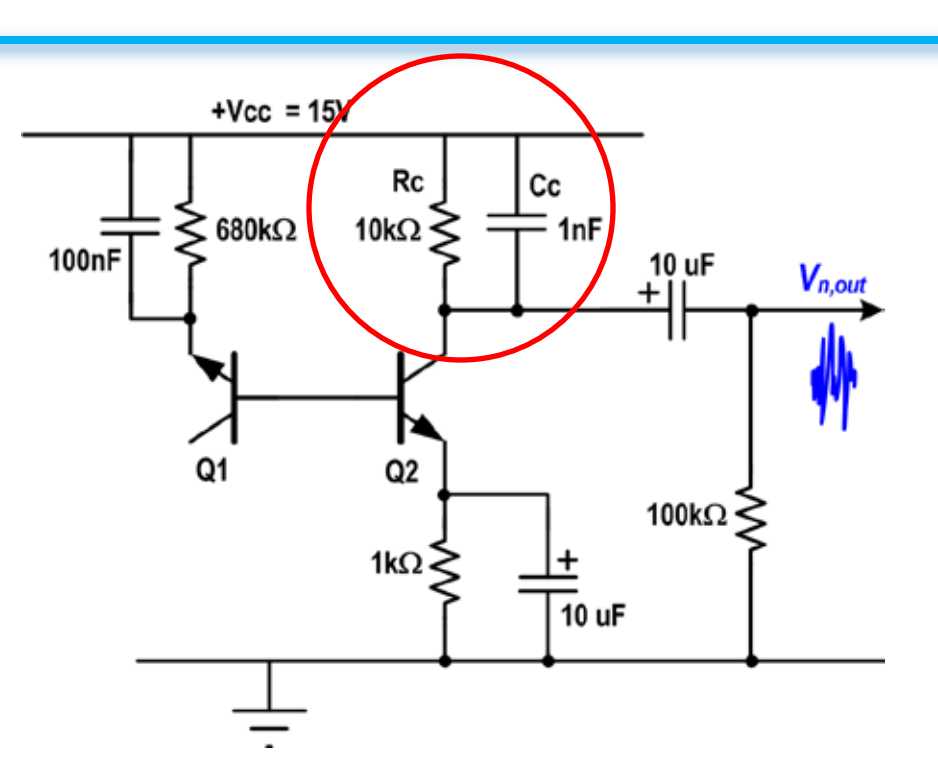

**Sostituire Rc con un resistore da 4.7k e ripetere la misura. Di quanto ti aspetti che cambi la varianza di rumore?**

**Sostituire Cc con un condensatore da 10nF e ripetere la misura. Di quanto ti aspetti che cambi la varianza di rumore?**